# Университет ИТМО

# Факультет программной инженерии и компьютерной техники Кафедра вычислительной техники

### Лабораторная работа № 2 по дисциплине "Организация ЭВМ и систем"

Выполнили: Айтуганов Д. А. Чебыкин И. Б. Группа: P3301 Проверяющий: Скорубский В. И.

# Цель работы

- 1. Обретение базовых навыков работы с MCS51 в среде Keil.
- 2. Изучение архитектуры MCS51.
- 3. Изучение С51 и А51.

### Задание

Разработать программу ввода и вывода целых чисел со знаком в С51 и А51 через порты.

Разработать программу ввода и вывода дробных двоичных чисел со знаком в С51 и А51 через порты.

## Исходный код

Целые числа

```
#include <reg51.h>
typedef unsigned char uint8_t;
typedef unsigned int uint16_t;
void bin_to_bcd(uint16_t x, uint8_t *x0, uint8_t *x1) {
  uint16_t result = 0;
  uint8_t = sign = 0;if (\int \int x < 0) {
    sign = 0xD0;<br>x *= -1;
  \text{else sign} = 0 \times 0;
  *x1 = (((x / 10) % 10) << 4) | (x % 10);x = x / 100;*x0 = x \mid sign;\mathbf{r}uint16_t bcd_to_bin(uint8_t x0, uint8_t x1) {<br>int result = (((x1 >> 4)) * 10 + (x1 & 0x0f) );
     return (result + (x0 \& 0x0f) * 100) * ((x0 \& 0xD0) ? -1 : 1);\overline{\mathbf{r}}void main()uint16_t num = bcd_to_bin(PO, P1);uint8_t p2, p3;
    bin_to_bcd(num, &p2, &p3);
    P2 = p2;P3 = P3;while (i);
\mathcal{P}
```
Листинг 1:  $src/int.c$ 

## Дробные числа

```
#include <reg51.h>
unsigned long y;
unsigned long res1;
main()y = (P0 & 0x0f) * 100 + ((P1 & 0xf0) >> 4) * 10 + (P1 & 0x0f);y = y \ll 16;
 y = y / 1000;if (PO & 0x10) y * = -1;
```

```
P2 = 0;if ( \text{long}) y < 0 ) {
    y * = -1;P2 = 0xD0;\text{else} P2 = 0xC0
  y = y * 10;<br>P2 |= ((y & 0xf0000)) >> 16;
  y = (y & 0x0ffff) * 10;P3 = (y & 0 \times 10000) >> 12;P3 | = ((y & 0xffff) * 10) >> 16;while (1);\mathcal{F}
```
Листинг 2:  $src/float.c$ 

#### Реализация на ассемблере

```
DIV_VARS SEGMENT DATA
RSEG DIV_VARS
DIVIDEND: DS 2H
DIVISOR: DS 1H
QUOTIENT: DS 2H
REMAINDER: DS 1H
dseg at 0x20x: ds 2
cseg at 0x00mov SP, #0x28
  jmp x_to_P2P3
POP1_to_x:
  (PO & Ox0f) * 100mov a, PO
  jnb ACC.4, skip
  setb 2Fh.0 ; if (PO & 0x10) c = 1;
  skip:anl a, \#0x0Fmov b, #0x64mul ab
  mov r0, b
  mov r1, a<br>;(P1 >> 4) * 10
  mov a, P1
  anl a, #0xF0swap a
  mov b, #0x0a
  mul ab
  mov r2, a
  ; (P1 & 0x0f)mov a, P1<br>anl a, \#0x0fadd a, r2add a, r1
  mov r1, a
  ; if (P0 & 0x10) x * = -1;
  jnb 2Fh.0, skip2
  mov a, r1
  cplaadd a, #0x01mov r1, a
  mov a, r0cpl a
  addc a, #0x00mov r0, a
  skip2:mov x, r0m \circ \cdot \cdot \cdot, r1jmp finish
x_tto_P2P3:
 mov x, #0xFCmov x + 1, #0x39
```

```
; if (x & 0x8000) { x *=-1; P2 = 0xd0; }
  mov P2 , #0 xC0
  mov a, x
  jnb ACC .7 , skip3
  mov a, x + 1cpl a
  add a, #0x01
  mov x + 1, a
  mov a , x
  cpl a
  \frac{1}{a}ddc a, #0x00
  mov x , a
  mov P2 , #0 xD0
  skip3 :
  ; P2 |= x / 100;
  mov DIVIDEND , x + 1
 mov DIVIDEND + 1, x
  mov DIVISOR , #0 x64
  call D16BY8
  mov a , P2
  orl a, QUOTIENT
 mov P2 , a
  ; P3 = ((x \t% 100) / 10) \t<< 4) | x \t% 10;mov DIVIDEND , REMAINDER
  mov DIVIDEND + 1, #0x00
  mov DIVISOR , #0 x0A
  call D16BY8
  mov a, QUOTIENT
  anl a, #0x0Fswap a
  orl a, REMAINDER
  mov P3 , a
  jmp finish
D16BY8 : CLR A
  CJNE A , DIVISOR , OK
DIVIDE_BY_ZERO :
 SETB OV
  RET
OK: MOV QUOTIENT, A
 MOV R4 ,#8
 MOV R5 , DIVIDEND
  MOV R6 , DIVIDEND +1
  MOV R7 ,A
  MOV A , R6
 MOV B , DIVISOR
  DIV AB
 MOV QUOTIENT +1 , A
  MOV R6 ,B
TIMES_TWO :
  MOV A , R5
  RLC A
 MOV R5 ,A
  MOV A , R6
  RLC A
  MOV R6 ,A
  MOV A , R7
  RLC A
  MOV R7 ,A
COMPARE :
 CJNE A ,#0, DONE
  MOV A , R6
  CJNE A , DIVISOR , DONE
  CJNE R5 ,#0, DONE
DONE: CPL C
BUILD_QUOTIENT :
 MOV A , QUOTIENT
  RLC A
  MOV QUOTIENT ,A
```

```
JNB ACC.0, LOOP
SUBTRACT :
  MOV A , R6
  SUBB A, DIVISOR
  MOV R6 ,A
 MOV A , R7
  SUBB A, #0MOV R7 ,A
LOOP: DJNZ R4, TIMES_TWO
  MOV A , DIVISOR
  MOV B , QUOTIENT
  MUL AB
  MOV B ,A
  MOV A , DIVIDEND
  SUBB A ,B
  MOV REMAINDER ,A
  CLR OV
  RET
  finish :
END
                                       Листинг 3: src/int.asm
dseg at 0x20x: ds 4
cseg at 0 x00
 mov SP, #0x27jmp dec_to_float
float_to_dec :
  ( P0 \& 0 x 0 f ) * 100mov a , P0
  anl a, #0x0F
  mov b, #0x64
  mul ab
  mov x + 2, b
  mov x + 3, a
  ;(P1 & 0 \times 10) >> 4) * 10
  mov a , P1
  anl a, #0xF0swap a
  mov b, #0x0Amul ab
 add a, x + 3mov x + 3, a
  ;( P1 & 0 x0f )
  mov a, P1
  anl a, #0x0Fadd a , x + 3
  mov x + 3, a
  ;y = y << 16
  mov x, x + 2mov x + 1, x + 3clr a
  mov x + 2, a
  mov x + 3, a
  ; y = y / 1000mov r4 , x
  mov r5 , x + 1
  mov r6 , x + 2
  mov r7 , x + 3
  mov r3 , #0 x0A
  call ? fast_long_divide
  mov r3 , #0 x0A
  call ? fast_long_divide
  mov r3 , #0 x0A
 call ? fast_long_divide
  ; if (P0 \& 0 \times 10) y \neq -1;
  mov a , P0
  jnb ACC .4 , skip
```

```
mov a, r7
  cpl a
  add a, #0x01mov x + 3, a
  mov a, r6
  cpl a
  addc a , #0x00
  mov x + 2, a
 mov a, r5cpl a
  \frac{1}{a}ddc a, #0x00
  mov x + 1, a
  mov a, r4
  cpl a
  addc a, #0x00
  mov x , a
 skip :
  jmp prog_end
dec_to_float :
  mov x , #0xFF
 mov x + 1, #0 xFFmov x + 2, #0 x08
  mov x + 3, #0 x73
 ;if (y & 0 x80000000 ) {
  ; y * = -1;
  ; P2 = 0 \times 0;
  ;}
 ; else P2 = 0 xC0 ;
  mov P2 , #0 xC0
  mov a, x
  jnb ACC.7, skip1
  mov a, x + 3cpl a
  add a, #0x01
  mov x + 3, a
  mov a, x + 2cpl a
  addc a, \#0x00mov x + 2, a
  mov a, x + 1cpl a
  addc a, #0x00mov x + 1, a
  mov a, x
  cpl a
  addc a, \#0x00mov x , a
  mov P2 , #0 xD0
  skip1 :
  ;y = y * 10;
  mov R6 , x + 2
  mov R7, x + 3mov R5 , #0 x0a
  call MUL16_16; now y is r0, r1, r2, r3
  mov a, R1
  orl a, P2
  mov P2 , a
  ; y = (y \& 0 \times 0 \text{iff} \pm 10;mov a, r2mov r4 , a
  mov a, r3
  mov r5 , a
  mov r7 , #0 x0a
  mov r6 , #0 x00
  call MUL16_16; now y is r0, r1, r2, r3
  ; P3 = (y \& 0 \times 10000) >> 12;
  mov a, r1
  swap a
  mov P3 , a
  ; P3 |= (( y & 0 xffff ) * 10) >> 16;
  mov a, r2
  mov r4 , a
  mov a, r3
  mov r5 , a
```

```
mov r7 , #0 x0a
  mov r6 , #0 x00
  call MUL16_16; now y is r0, r1, r2, r3
  mov a, r1
  orl a. P3
  mov P3 , a
  jmp prog_end
MUL16 16 :
  ;
  ; R4_R5 * R6_R7 = R0_R1_R2_R3
  ;
  ; Byte 4 Byte 3 Byte 2 Byte 1
  ;* R6 R7
  ; R4 R5
  ;= R0 R1 R2 R3
  ;
  ; Multiply R5 by R7
  MOV A , R5 ; Move the R5 into the Accumulator
  MOV B , R7 ; Move R7 into B
  MUL AB ; Multiply the two values
  MOV R2, B; Move B (the high-byte) into R2
  MOV R3, A ; Move A (the low-byte) into R3
  ; Multiply R5 by R6
  MOV A, R5 ; Move R5 back into the Accumulator<br>MOV B B6 : Move R6 into B
                .<br>Nove R6 into B
  MUL AB ; Multiply the two values<br>ADD A, R2 ; Add the low-byte into t
  ADD A, R2 ; Add the low-byte into the value already in R2<br>MOV R2, A ; Move the resulting value back into R2
                ; Move the resulting value back into R2
  MOV A, B ; Move the high-byte into the accumulator
  ADDC A,#00h ; Add zero (plus the carry, if any)
  MOV R1, A ; Move the resulting answer into R1
  MOV A ,#00h ; Load the accumulator with zero
  ADDC \overline{A}, #00h ; Add zero (plus the carry, if any)<br>MOV RO, A ; Move the resulting answer to RO.
             ; Move the resulting answer to RO.
  ; Multiply R4 by R7
  MOV A, R4 ; Move R4 into the Accumulator<br>MOV B.R7 : Move R7 into B
  MOV B, R7 ; Move R7 into B<br>MUL AB : Multiply the t
              ; Multiply the two values
  ADD A, R2 ; Add the low-byte into the value already in R2 MOV R2, A ; Move the resulting value back into R2
  MOV R2, A ; Move the resulting value back into R2<br>MOV A.B : Move the high-byte into the accumulat
               ; Move the high-byte into the accumulator
  ADDC A, R1 ; Add the current value of R1 (plus any carry)<br>MOV R1, A ; Move the resulting answer into R1.
              ; Move the resulting answer into R1.
  MOV A ,#00h ; Load the accumulator with zero
  ADDC A, RO ; Add the current value of RO (plus any carry)
  MOV RO, A ; Move the resulting answer to R1.
  ; Multiply R4 by R6
  MOV A , R4 ; Move R4 back into the Accumulator
  MOV B , R6 ; Move R6 into B
  MUL AB ; Multiply the two values
  ADD A , R1 ; Add the low - byte into the value already in R1
  MOV R1 ,A ; Move the resulting value back into R1
  MOV A ,B ; Move the high - byte into the accumulator
  ADDC A, RO ; Add it to the value already in RO (plus any carry)
  MOV RO, A ; Move the resulting answer back to RO
  ; Return - answer is now in R0, R1, R2, and R3
  RET
? fast_long_divide : ;
    // dividend in: R4, R5, R6, R7<br>// divisor in: R3 only 0..
                                   R3 only 0..16
    // uses: R0, R1, R2, A, B and DPL
    // quotient returned in : R4 ,R5 ,R6 , R7
    // remainder returned in: RO, R1, R2, R3
  PUSH DPL ;
                    ;
  MOV A, PSW , Set the base address of<br>
ANL A, #0x18 , the current register b
                                        ; the current register bank.
  ORL A,#0x04 ; Point to register R4.
```
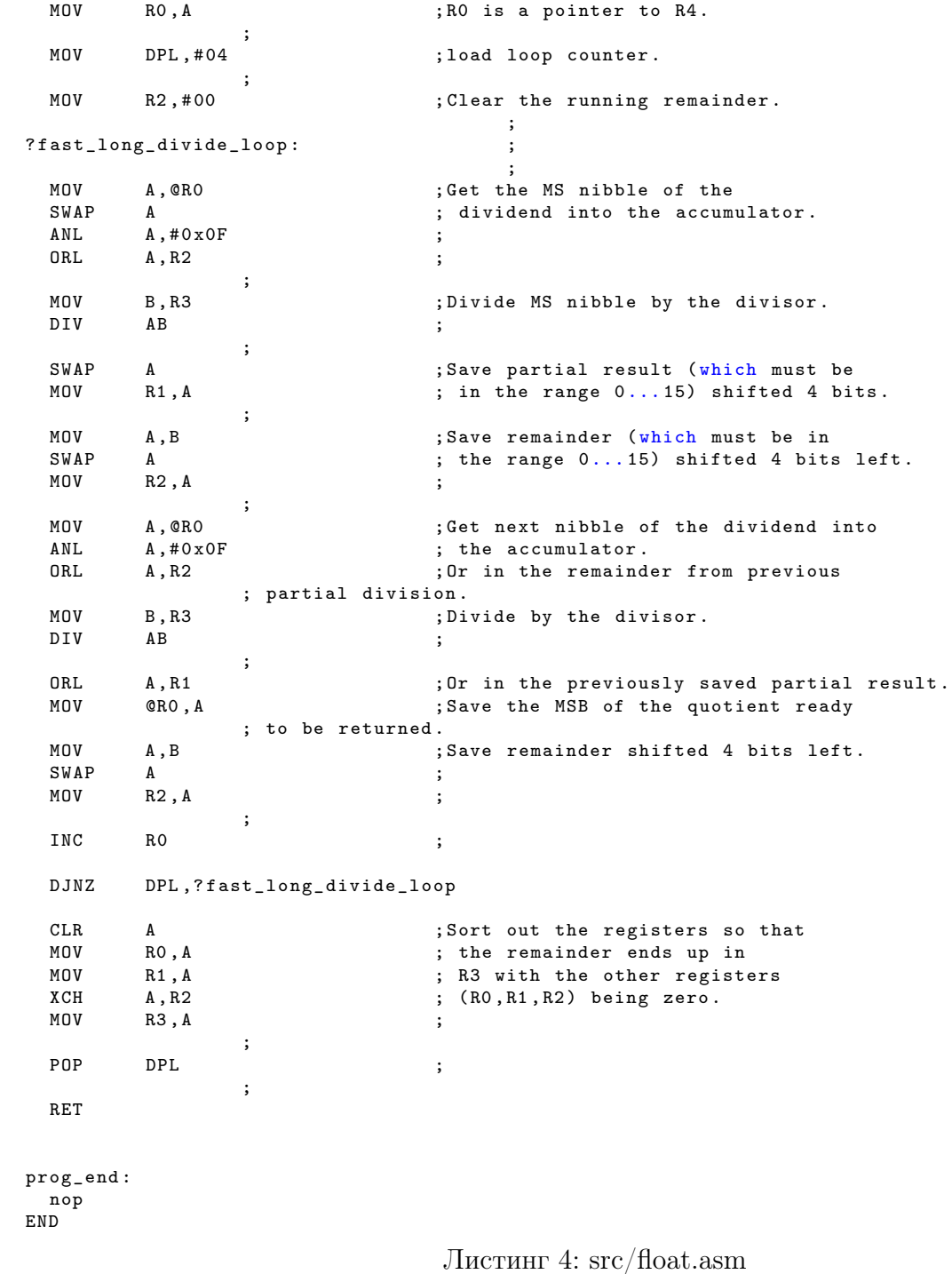